## Godaddy Imap Server Settings Ipad >>>CLICK HERE<<<

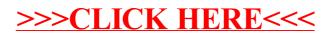